# **SLO Bytes HardCopy**

**A publication of the San Luis Obispo PC Users' Group Vol. 33 No. 11 November 2017**

**October 1st, 2017 First Session Notes** *by Alan Raul* **Acronis True Image 2018 Update 1** – (September 27, 2017 List of Changes) <https://www.acronis.com/en-us/support/updates/changes.html?p=40697>

**Security Notification for CCleaner v5.33.6162 and CCleaner Cloud v1.07.3191 for 32-bit Windows users** [http://www.piriform.com/news/blog/2017/9/18/security-notification-for-ccleaner-v5336162-and-ccleaner-cloud-v1073191](http://www.piriform.com/news/blog/2017/9/18/security-notification-for-ccleaner-v5336162-and-ccleaner-cloud-v1073191-for-32-bit-windows-users) [for-32-bit-windows-users](http://www.piriform.com/news/blog/2017/9/18/security-notification-for-ccleaner-v5336162-and-ccleaner-cloud-v1073191-for-32-bit-windows-users)

**Temp File Cleaner** - (TFC for short) is a Windows application designed to rid your PC of the temporary files that accumulate on your hard drive because other applications leave them behind. <https://addpcs.com/software/tfc/>

**BleachBit** - you can free cache, delete cookies, clear Internet history, shred temporary files, delete logs, and discard junk you didn't know was there. <https://www.bleachbit.org/>

**Microsoft Pix** - is an iOS only camera app that supposed to be testing various cloud systems for enhancing photos. All courtesy of Microsoft's Computational Photography Group. The difference to Office Lens is that Pix makes the changes automatically. <https://blogs.microsoft.com/ai/2017/09/14/microsoft-pix-september-2017-update/> <https://www.microsoft.com/en-us/research/product/microsoftpix/>

# **Windows 10 Help**

<https://support.microsoft.com/en-us/products/windows?os=windows-10>

## **Windows 10 Creators Update Installed Now PC Fails to Boot**

[https://answers.microsoft.com/en-us/windows/forum/windows\\_10-performance/windows-10-creators-update-installed](https://answers.microsoft.com/en-us/windows/forum/windows_10-performance/windows-10-creators-update-installed-now-pc-fails/f4a1573e-c871-461a-befa-5448c45080a9)[now-pc-fails/f4a1573e-c871-461a-befa-5448c45080a9](https://answers.microsoft.com/en-us/windows/forum/windows_10-performance/windows-10-creators-update-installed-now-pc-fails/f4a1573e-c871-461a-befa-5448c45080a9)

# **About iOS 11 Updates**

<https://support.apple.com/en-us/HT208067>

#### **iOS 11's new image format might pose problems for PC users**

<https://www.theverge.com/2017/9/19/16332192/apple-ios-11-heic-iphone-image-format>

# **Apple has switched from the ancient JPEG (Joint Photographic Experts Group) format to the new HEIF (high-**

**efficiency image format) in iOS 11.** To capture it and hardware encode/decode HEIF, you'll need a recent device though — A10 Fusion-powered or later, which means iPhone 7 and iPad Pro (2nd Gen) at the least.

# **Here's why HEIC files are great:**

Around half the size of JPG for the same quality Can store multiple photos in one file (ideal for Live Photos and bursts) Supports transparency like GIF files Can store image edits, such as cropping and rotating so you can undo them Support 16-bit color vs JPG's 8-bit [https://en.wikipedia.org/wiki/High\\_Efficiency\\_Image\\_File\\_Format](https://en.wikipedia.org/wiki/High_Efficiency_Image_File_Format) [https://en.wikipedia.org/wiki/High\\_Efficiency\\_Video\\_Coding](https://en.wikipedia.org/wiki/High_Efficiency_Video_Coding)

G)

# **Convert Heic Photos to JPEGs** <http://heictojpg.com/> **Privacy and Security Links 7 Ways to Block Computer Viruses** <http://www.aarp.org/money/scams-fraud/info-2017/how-to-protect-against-computer-viruses.html> **Credit Freeze FAQs** <https://www.consumer.ftc.gov/articles/0497-credit-freeze-faqs> **Extended Fraud Alerts and Credit Freezes** <https://www.consumer.ftc.gov/articles/0279-extended-fraud-alerts-and-credit-freezes> **Fraud alerts vs. credit freezes: FTC FAQs** <https://www.ftc.gov/news-events/blogs/business-blog/2017/09/fraud-alerts-vs-credit-freezes-ftc-faqs> **Fraud alert or credit freeze – which is right for you?** <https://www.consumer.ftc.gov/blog/2017/09/fraud-alert-or-credit-freeze-which-right-you> **Report identity theft and get a recovery plan** <https://www.identitytheft.gov/> **AnnualCreditReport.com** <https://www.annualcreditreport.com/> **Krebs on Security** <https://krebsonsecurity.com/> **Know How... 344 Equifix-It!** <https://twit.tv/shows/know-how/episodes/344> **As Equifax Amassed Ever More Data, Safety Was a Sales Pitch** <https://www.nytimes.com/2017/09/23/business/equifax-data-breach.html> **Equifax Isn't Your Problem: Credit Protection Tips from an Identity Theft Victim** <https://www.groovypost.com/unplugged/equifax-credit-protection-tips-identity-theft-victim/> **Equifax Got Hacked: How to Stop Identity Thieves from Opening Accounts in Your Name** <https://www.howtogeek.com/209396/how-to-prevent-identity-thieves-from-opening-accounts-in-your-name/> **Equifax Aftermath: How to protect against identity theft** <https://blog.malwarebytes.com/101/2017/09/equifax-aftermath-how-to-protect-against-identity-theft/> **Equifax Will Offer Free Credit Locks for Life, New CEO Says** <https://www.bloomberg.com/news/articles/2017-09-27/equifax-will-offer-free-credit-freezes-for-life-new-ceo-says> **Alan Raul**

**October 2, 2017 Second Session Notes** *by Alan Raul*

**SECURITY - Security has a lot to do with PRIVACY.**

**HARDWARE:**

**Hardware Firewall/Router - Located between your cable/DSL modem and your connected device (Wired or Wireless) Your hardware firewall/router and modem can be in one device called a gateway.**

**VPN - Virtual Private Network This can be either software or a hardware device.** 

#### **SOFTWARE:**

**What Security Software Do You Recommend?** [https://askleo.com/what\\_security\\_software\\_do\\_you\\_recommend/](https://askleo.com/what_security_software_do_you_recommend/)

**Is it okay to run Windows Defender and another antivirus program at the same time?** <http://superuser.com/questions/807968/is-it-okay-to-run-windows-defender-and-another-antivirus-program-at-the-same-time>

**McAfee Security Tips - 13 Ways to Protect Your System**  <http://www.mcafee.com/us/threat-center/resources/security-tips-13-ways-to-protect-system.aspx>

**DuckDuckGo - The search engine that doesn't track you.** <https://duckduckgo.com/>

**Browser Extensions Adblock plus** <https://adblockplus.org/> [https://en.wikipedia.org/wiki/Adblock\\_Plus](https://en.wikipedia.org/wiki/Adblock_Plus)

#### **Disconnect**

<https://disconnect.me/disconnect> [https://en.wikipedia.org/wiki/Disconnect\\_Mobile](https://en.wikipedia.org/wiki/Disconnect_Mobile) <https://www.eff.org/deeplinks/2014/08/blocking-consumer-choice-googles-dangerous-ban-privacy-security-app>

#### **Ghostery**

<https://www.ghostery.com/> <https://en.wikipedia.org/wiki/Ghostery>

#### **HTTPS Everywhere**

<https://www.eff.org/HTTPS-EVERYWHERE> [https://en.wikipedia.org/wiki/HTTPS\\_Everywhere](https://en.wikipedia.org/wiki/HTTPS_Everywhere)

#### **Privacy Badger**

<https://www.eff.org/privacybadger> [https://en.wikipedia.org/wiki/Privacy\\_Badger](https://en.wikipedia.org/wiki/Privacy_Badger)

#### **uBlock**

<https://www.ublock.org/> <https://en.wikipedia.org/wiki/UBlock>

#### **Avoid tech support phone scams**

<https://www.microsoft.com/en-us/safety/online-privacy/avoid-phone-scams.aspx>

A)

**Avoid scams that use the Microsoft name fraudulently** <https://www.microsoft.com/en-us/safety/online-privacy/msname.aspx>

In California anyone 65 years of age or older, placing a freeze is FREE.

Credit Freeze Information by State <https://www.transunion.com/credit-freeze/credit-freeze-information-by-state>

How to "Freeze" Your Credit Files <https://www.oag.ca.gov/idtheft/facts/freeze-your-credit>

How to "Freeze" Your Credit Files From the California Attorney General <https://www.oag.ca.gov/idtheft/facts/freeze-your-credit> [https://www.oag.ca.gov/sites/all/files/agweb/pdfs/idtheft/cis\\_10\\_credit\\_freeze\\_doj.pdf](https://www.oag.ca.gov/sites/all/files/agweb/pdfs/idtheft/cis_10_credit_freeze_doj.pdf)

**Alan Raul**

### **November 5th Programming Schedule** *by John Waller*

The **First Session** will feature **Alan Raul** moderating a Questions and Answers program from 12:45-2:00 p. m.

During the break, from 2:00-2:30 pm, coffee and cookies will be offered as well as a chance for you to chat with other club members.

**▫▫▫▫▫▫▫▫▫▫▫▫▫▫▫▫▫▫▫▫▫▫▫**

The **Second Session**, beginning at 2:30 pm, will be conducted by **John Waller**. John will demonstrate some of his favorite software programs, discussing their purpose and why he uses them.

Contact John Waller directly at **johnlwaller at sbcglobal.net** for more information

**John Waller**

# *President's Message by Earl Kaplan*

The content of the second half of our October meeting was probably the most useful information we have ever heard at SLO Bytes. It certainly made me think about the information my children would need when I depart this life.

▫▫▫▫▫▫▫▫▫▫▫▫▫▫▫▫▫▫▫▫▫▫▫

I have always thought I had my financial life arranged pretty well. My son is a CPA and is the executor of many people's wills. Since he is also my financial advisor and has control of my retirement funds, he is already empowered to control those funds when I pass on. I have not, however, given him access to the many web sites which I have dealings with as well as the automated payments that need to be terminated.

The death of a spouse or parent is always a stressful time, it is not a time when we tend to be thinking at our best. A complete list of web sites where we have financial dealings, automated payments, automated renewals, and any other financial commitment is an absolute necessity for those who leave behind to manage the end of our life. User names, passwords, any secondary identification information which will be needed to handle the required actions must be clearly and accurately maintained as we grow older.

G.)

This is not a suggestion about something which might be needed someday, it is a sure thing for all of us. Don't let this slip by without taking care of it. It is more important that even keeping a good backup plan in operation.

*▫▫▫▫▫▫▫▫▫▫▫▫▫▫▫▫▫▫▫▫▫▫▫*

## *Earl Kaplan*

### *Treasurer's Report for September 2017 by Bob Styerwalt*

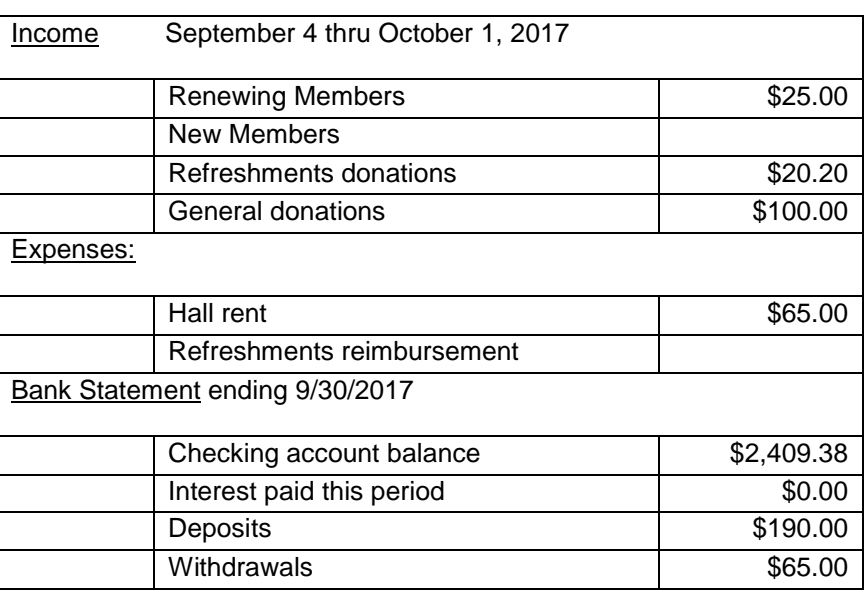

**Renewing Members:** One member, Ed Lynn, renewed during this period. Thanks, Ed, for your continuing interest and support.

One member made a generous donation. Thank you! The usual policy and legal notice: General donations will be reported anonymously in this publication unless the donor specifically requests public acknowledgement. Also, general donations, for which you receive nothing material, are tax-deductible.

I continue to believe that we have a friendly group that can provide useful information to any computer user. Please encourage your friends, neighbors, kids, parents and strangers to check us out.

#### **Bob Styerwalt**

**Photo Group Report** *by Ralph Sutter*

The topic for the Sunday, November 19<sup>th</sup> meeting will be **Architecture Please note that this meeting will be held on week later than usual.**

**▫▫▫▫▫▫▫▫▫▫▫▫▫▫▫▫▫▫▫▫▫▫▫**

Members are invited to bring images of manmade structures.

The meeting will take place in the home of Connie and Ralph Sutter 498 Hansen Hill RoadArroyo Grande, CA Map at [www.slobytes.org/digital/sutter-map.html](http://www.slobytes.org/digital/sutter-map.html)

kΰ

Notes from the session of October 8<sup>th</sup>, 2017 The topic was **Geometric Shapes.**

### The Photography Group welcomed back **Bob Grover**

**Ralph Sutter** opened the meeting with a slideshow of familiar objects having hard lines.

**Kaye Raul** showed a video featuring a variety of straight and curved shapes found in furniture.

**Alan Raul** shared some shots of boats and bridges as well as columns that he digitally enhanced using ACDSee Ultimate filters.

**Bob Styerwalt** displayed shots taken highlighting the geometric shapes found in and around the house.

**Don Jones** pointed out the geometry inherent in the sewing cabinet that he built for his wife

**Bob Grover** highlighted the lines found in public buildings and open spaces

**John Waller** added outdoor shots from La Purisima Mission, Yosemite and local landscapes

**Connie Sutter** captured the lines and curves of Leffingwell Landing

**Ralph Sutter**

### **Push Library**

Look at the **PUSH archives**, [http://www.slobytes.org/push/.](http://www.slobytes.org/push/) This is a repository of articles where you will find tips, product reviews, and personal recommendations contributed by computer clubs across the country.

**▫▫▫▫▫▫▫▫▫▫▫▫▫▫▫▫▫▫▫▫▫▫▫**

They are provided courtesy of the Association of Computer User Groups, **APCUG**, the national organization with which SLO Bytes is affiliated.

The actual **PUSH** articles are hyperlinked from the index located at

<http://www.slobytes.org/push/index.html>(All articles on one long page)

<http://www.slobytes.org/push/push-condensed.html>(Links to **PUSH** articles by month received)

You can view additional APCUG publications here: <http://www.slobytes.org/apcug/index.html>

# **SLO Bytes Bulletin Board**

Everyone can read the SLO Bytes Bulletin Board at<http://slobytes.org/smf/index.php?board=1.0> but only subscribers can post comments or respond to the posts of others. Despite the usual connotation of **subscribe**, it costs nothing to join the bulletin board. It is free to all current SLO Bytes members. However, to guard against cyber-mischief by spammers and other ne'er-do-wells, I have disabled self-registration. If you want to be added to the bulletin board, please send your request to me at [ralph@rsutter.com.](mailto:ralph@rsutter.com)

*▫▫▫▫▫▫▫▫▫▫▫▫▫▫▫▫▫▫▫▫▫▫▫*

If you are currently registered with the SLO Bytes Bulletin Board and wish to change your password, you will find a video screen capture of how to do so at<http://www.slobytes.org/documents/change-bb-password.mp4>

#### *Club Information and Meeting Times*

**SLO Bytes**, a PC Users Group dedicated to educating its members in the use of personal computers, digital devices and software, meets on the first Sunday of each month at the **San Luis Obispo Guild Hall** at 2880 Broad Street, San Luis Obispo. There is a map available at [http://www.slobytes.org/slo-guild-map.html.](http://www.slobytes.org/slo-guild-map.html)

G

All meetings are open to the public at no cost. A general interest and Q&A session occurs from 12:45 PM to 2:00 PM and guest speaker presentations begin at 2:30 PM. Contact **John Waller** (johnlwaller at sbcglobal.net) or visit [slobytes.org](http://www.slobytes.org/index.php) for additional information about SLO Bytes and the scheduled presentation.

All ideas for speakers or presentation subjects are welcome.

**HardCopy** is a monthly publication of **SLO Bytes PC Users' Group** located in San Luis Obispo, California. Information in this newsletter is derived from both our own membership and other PC user group newsletters. The purpose of this publication is to inform our members of meetings and provide information related to the use of PCs and various operating systems.

Membership dues are \$25 per year. Membership entitles you to our monthly newsletter via e-mail, technical assistance, eligibility for raffle gifts when drawings are held, a voice in the affairs of the club, and comradeship.

*▫▫▫▫▫▫▫▫▫▫▫▫▫▫▫▫▫▫▫▫▫▫▫*

#### *Outside Special Interest Groups (SIGs)*

**Linux SIG** normally meets at 6:30 PM on the Thursday following our Sunday's General Meeting at the KCBX.NET Training Center, 4100 Vachell Lane, San Luis Obispo. View the web site at [www.slolug.com.](http://www.slolug.com/)

**Photography SIG** normally meets at 2:00 PM on the second Sunday of each month at Ralph Sutter's home in Arroyo Grande. Call Ralph at 478-0826 for directions. Visit the website at [www.slobytes.org/digital](http://www.slobytes.org/digital)

*▫▫▫▫▫▫▫▫▫▫▫▫▫▫▫▫▫▫▫▫▫▫▫*

#### *SLO Bytes Officers/Volunteers*

#### **Officers**

Earl Kaplan – President: earlkaplan at gmail.com John Waller - Vice President; Programs Chair/Publicity: johnlwaller at sbcglobal.net Bob Styerwalt – Treasurer; Membership: rstyerwalt at gmail.com Ralph Sutter – Secretary, Webmaster/HardCopy Editor, Photo SIG Leader: ralph at rsutter.com Alan Raul – Training Officer: alan at alanraul.com

#### **Other Volunteers**

Nancy Vrooman – Refreshments Peter Stonehewer – Refreshments Ken Stilts – Set-up/Clean-up

#### ▫▫▫▫▫▫▫▫▫▫▫▫▫▫▫▫▫▫▫▫▫▫▫

**Disclaimer**: Neither SLO Bytes PC Users' Group, its officers, editors, or contributors to this newsletter assume liability for damages arising out of this publication of any article, including but not limited to the listing of programming code, batch files and other helpful hints. Articles from this newsletter may be reprinted by other user groups if credit is given to both the author and newsletter from which it was taken. Reproduction of articles with a specific Copyright notice is prohibited without prior permission from the original author.

#### **SLO Bytes Website**: [slobytes.org](http://www.slobytes.org/index.php)

G.